## Comment débuter sur le site web http://memo.communityforge.net ?

Voici une méthode pour débuter sur le site web :

- Découvrir les annonces des membres actifs : parcourir les offres et les demandes publiées en ligne
- S'en inspirer pour créer ses propres annonces (offres & demandes)
- Contacter les membres des offres (demandes) qui correspondent à mes propres demandes (offres)
- Prendre rdv avec le membre partenaire d'un échange potentiel : par mel ou par tel.

## consulter mes offres & demandes (en ligne sur le site web) :

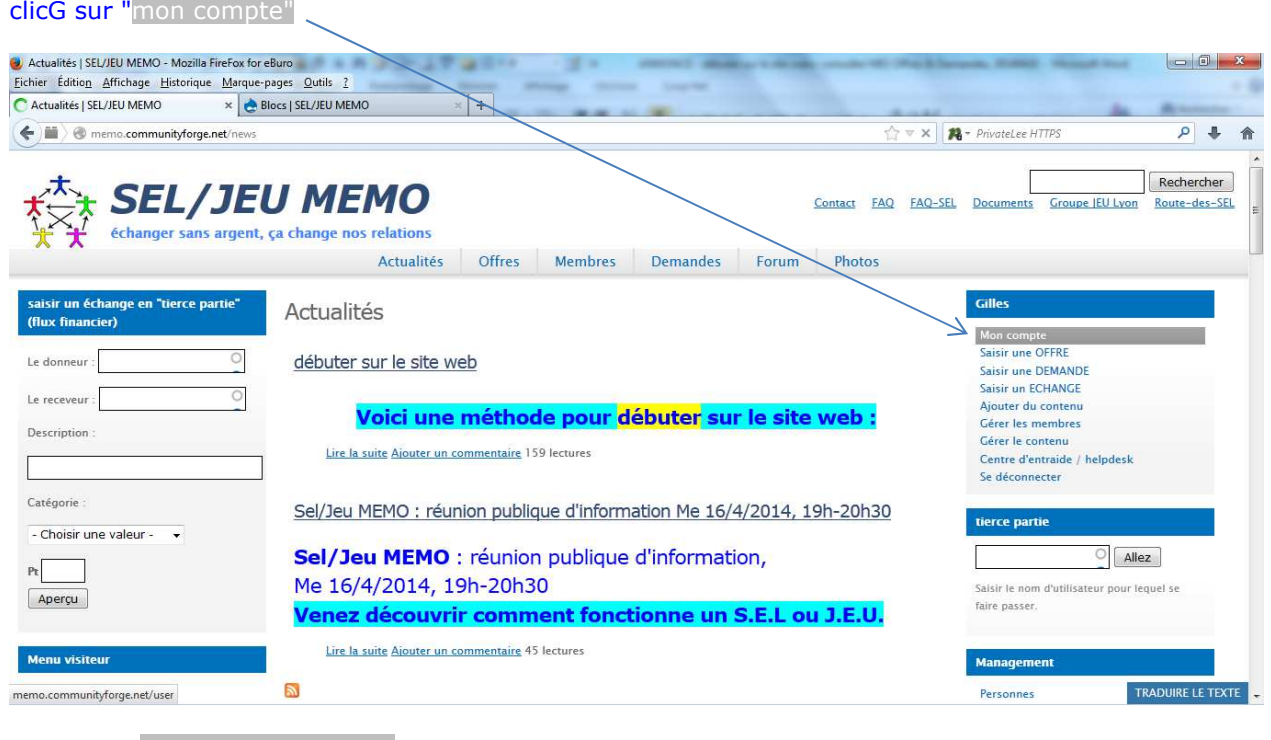

## clicG sur " Offres & Demandes "

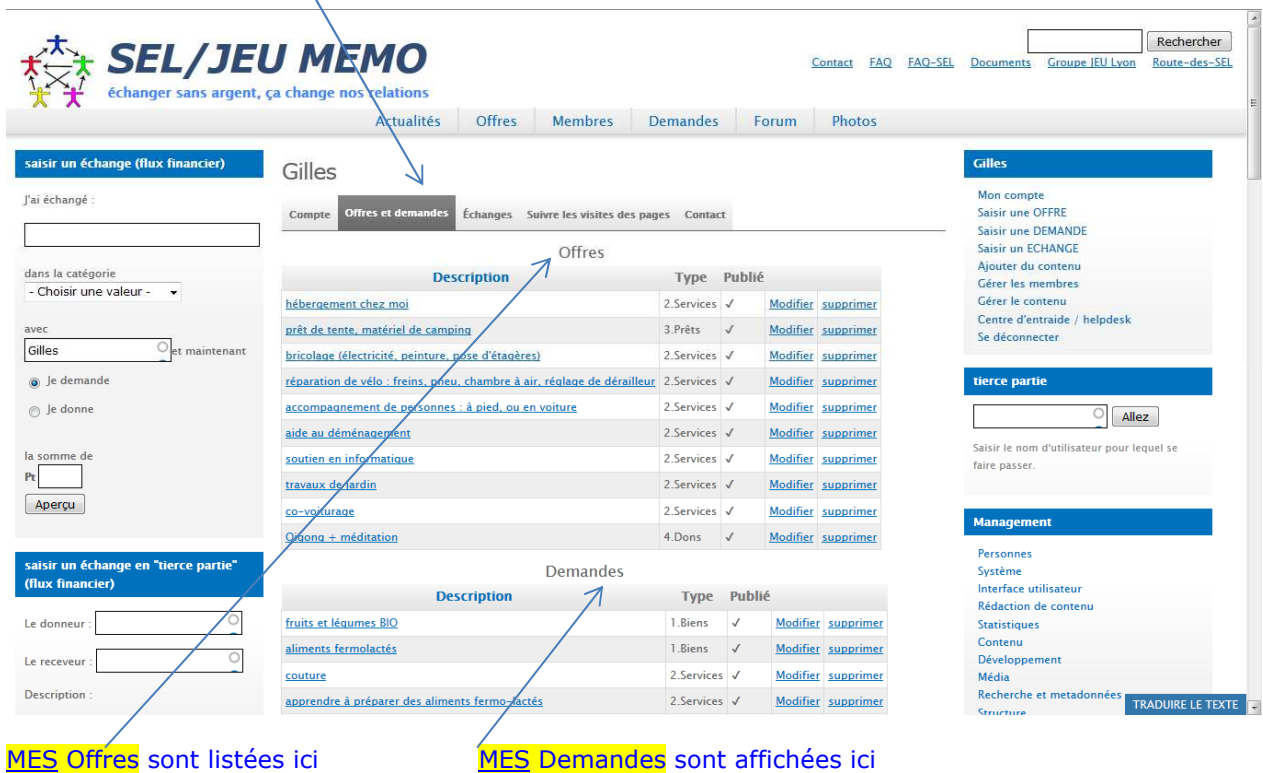